# Example Paper\*

Author One<sup>†</sup> and Author Two<sup>‡</sup>

January 2, 2024

Lorem ipsum dolor sit amet, consectetur adipiscing elit, sed do eiusmod tempor incididunt ut labore et dolore magna aliqua. Ut enim ad minim veniam, quis nostrud exercitation ullamco laboris nisi ut aliquip ex ea commodo consequat. Duis aute irure dolor in reprehenderit in voluptate velit esse cillum dolore eu fugiat nulla pariatur. Excepteur sint occaecat cupidatat non proident, sunt in culpa qui officia deserunt mollit anim id est laborum.

JEL-Classification: ...

Keywords: ...

<sup>\*</sup>Acknlowedgements

<sup>†</sup>School. Email: email@gmail.com. ‡School. Email: email@gmail.com.

## 1 – Introduction

Hi and welcome to my default paper template. I tried to make the theme minimal and beautiful while able to do all the things that I want it to do. These include making it easy to make figures/tables with notes; have powerful math commands; have nice readable typography; make co-authoring in a document easy; have a nice looking bibliography; and make appendices easy. **Kyle:** I'm including this comment for coauthors. If I switch above to togglefalse, this will dissapear. I'll show off these things, but make sure to check the source code alongside to see how simple it is to typset with this.

See below for ??, the regression specification (??), ??, ??, appendix ??.

Of course, make sure to touch up on your micro theory with **mas1995microeconomic<empty citation>**. I also provide a set of colors: Navy, Teal, Purple, Cranberry, Orange.

# 2 - Highlights

#### 2.1. Math Commands

Theorem environments look nice. There are the following environments and their numbering resets automatically for appendices: theorem, proposition, assumption, example, lemma, corollary, definition, remark

**Theorem 1** (Example Theorem). This is an example theorem

$$\hat{\beta} = \frac{\sum_{\ell} e_{\ell} z_{\ell} y_{\ell}^{\perp}}{\sum_{\ell} e_{\ell} z_{\ell} x_{\ell}^{\perp}}$$

Jibberish math to show off symbols:

$$y = f(X) + \varepsilon = X\beta + \psi_i + \nu_t + w_{i,t} + \varepsilon_{i,t} \tag{1}$$

I've included a file math.sty that has a set of math operators that I find useful.<sup>1</sup>

The command \E[optional] {optional} {optional} now lets you specify subscript, the inner term, and a second bracket to do conditional expectation. All three are optional

1. Credit to https://pascalmichaillat.org/d3/ for his math commands package which I took almost all of this from.

and \expec is a alias.

$$\mathbb{E} \quad \mathbb{E}_i \quad \mathbb{E}[X_i] \quad \mathbb{E}_i[X_i] \quad \mathbb{E}[X_i \mid n] \quad \mathbb{E}_i[X_i \mid n]$$

\P, \prob, \cov, and \var work the same way too:

$$\mathbb{P} \quad \mathbb{P}_i \quad \mathbb{P}[X_i] \quad \mathbb{P}_i[D_i] \quad \mathbb{P}\left[\bar{X}_n > \bar{X} \mid \mu = \mu_0\right] \quad \mathbb{P}_{\mu}[X \mid D = 1]$$

$$\operatorname{Cov}(X_n, Y_n) \quad \operatorname{Var}_i(\bar{X}_n)$$

\one does an indicator. Same as above, but no conditional:

$$1[X_i > 0] \quad (Y_i, D_i) \perp X_i$$

We have \asto, \pto, and \dto for convergence symbols:

$$\bar{x}_n \stackrel{as}{\to} \mu \quad \bar{x}_n \stackrel{p}{\to} \mu \quad \bar{x}_n \stackrel{d}{\to} N(0,1)$$

There's also \iid and \plim for the probability limit operator:

$$\operatorname{plim}_{n\to\infty} \frac{1}{n} X'X = S_{X'X} \quad X_i \stackrel{iid}{\sim} N(0,1)$$

To wrap things in automatically scaling wrappers, can use \bp for parenthesis, \bc for curly braces, and \bs for square brackets:

$$(y_i)$$
  $\{y_i\}$   $[y_i]$ 

Similar to expectations, I have 'upgraded' \min, \inf, \liminf, \max, \sup, and \limsup commands to use the optional '[]' for subscript:

$$\min_{i} \{x_i\} \quad \inf_{i} \{x_i\} \quad \liminf_{n \to \infty} \{x_i\}$$

$$\max_{i} \{x_i\} \quad \sup_{i} \{x_i\} \quad \limsup_{n \to \infty} \{x_i\}$$

#### 2.2. Tables

For tables, I use the tabular and booktabs packages. For table and figure notes, I use a custom \note command. It uses \parbox under the hood. You can use it in one of of four ways:

- 1. \note{text}
- 2. \note[Notes.]{text}
- 3. \note{0.6\textwidth}{text}
- 4. \note[Notes.]{0.6\textwidth}{text}

In addition, I use the adjustbox package for resizing figures/tables. It automatically scales the figure/table proportionally, so things look right. For example, here's a table that's too wide. I use the adjustbox package to fix it.

Table 1—Table Too Wide (adjustbox)

|      |            |         | Market     | Access     | Urban We | ekly Wage | Nonurba | an Weekly Wage |
|------|------------|---------|------------|------------|----------|-----------|---------|----------------|
| Year | N          | % Urban | Mean       | SD         | Mean     | SD        | Mean    | SD             |
| 1940 | 16,875,829 | 0.66    | 10,708.21  | 14,819.55  | 33.22    | 19.66     | 25.23   | 16.56          |
| 1950 | 67,790     | 0.69    | 23,166.06  | 26,600.85  | 70.05    | 32.70     | 58.27   | 29.24          |
| 1960 | 1,338,491  | 0.66    | 40,328.17  | 45,385.47  | 124.11   | 77.55     | 99.37   | 59.01          |
| 1970 | 277,951    | 0.75    | 65,373.07  | 68,048.88  | 205.42   | 137.80    | 165.61  | 104.49         |
| 1980 | 1,907,836  | 0.73    | 73,223.43  | 74,906.62  | 408.83   | 284.44    | 340.82  | 220.68         |
| 1990 | 2,257,874  | 0.68    | 224,312.50 | 168,933.04 | 711.77   | 574.58    | 550.26  | 392.90         |
| 2000 | 2,581,741  | 0.73    | 288,195.77 | 199,100.92 | 1,010.36 | 1,022.77  | 754.10  | 649.57         |
| 2010 | 530,359    | 0.76    | 273,754.31 | 195,220.04 | 1,306.70 | 1,281.34  | 972.40  | 817.94         |

Notes. Weekly wage is reported in 2015.

Figures also use the \note and the adjustbox package. Here's an example figure:

## A – Additional Results

The appendix will automatically start numbering tables, figures, and theorem-like environments using the appendix section \Alph (e.g. ??).

### A.1. Regression Results

In this table example, the table is narrower than textwidth, so I adjust the \note width.

Table 2 – Regression Results

|                          | Dependent variab   | le: Overall Rating |
|--------------------------|--------------------|--------------------|
|                          | (1)                | (2)                |
| Handling of Complaints   | 0.692*** (0.149)   | 0.682*** (0.129)   |
| No Special Privileges    | -0.104 (0.135)     | -0.103 (0.129)     |
| Opportunity to Learn     | 0.249 (0.160)      | 0.238* (0.139)     |
| Performance-Based Raises | $-0.033 \ (0.202)$ |                    |
| Too Critical             | 0.015 (0.147)      |                    |
| Advancement              | 11.011 (11.704)    | 11.258 (7.318)     |
| Observations             | 30                 | 30                 |
| Adjusted R <sup>2</sup>  | 0.656              | 0.682              |

*Notes.* Using R base dataframe attitude. dolor in reprehenderit in voluptate velit esse cillum dolore eu fugiat nulla pariatur. Excepteur sint occaecat cupidatat non proident, sunt in culpa qui officia deserunt mollit anim id est laborum.

Figure 1 – Event-timing

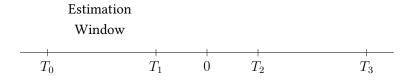

*Notes.* This is an example figure in the paper

<sup>\*</sup> p < 0.1; \*\* p < 0.05; \*\*\* p < 0.01.